$\label{eq:3.1} \frac{1}{2} \left( \frac{1}{2} \sum_{i=1}^N \frac{1}{2} \sum_{j=1}^N \frac{1}{2} \sum_{j=1}^N \frac{1}{2} \sum_{j=1}^N \frac{1}{2} \sum_{j=1}^N \frac{1}{2} \sum_{j=1}^N \frac{1}{2} \sum_{j=1}^N \frac{1}{2} \sum_{j=1}^N \frac{1}{2} \sum_{j=1}^N \frac{1}{2} \sum_{j=1}^N \frac{1}{2} \sum_{j=1}^N \frac{1}{2} \sum_{j=1}^N \frac{1}{2} \sum$ 

えっ!どういうことよ?それって…。チアキが詳しく聞こうとしたとき、ちょ

\*

たんだろう、スケジュールは遅れていることは確かだけど…。

--------------------------(前回からの続き)--------------------------

http://www.rpn.jp/

 $\mathcal{R}$ チアキ「…大丈夫なんですか。スケジュール」 果もちゃんと出してるしさ。それより気になってるんだよね…」

 $\overline{DOS}$ 

 $DOS$ キアキには、そうですか…しゃある。

test.txt マイト dirty dirty はんじょう はんしょう はんしょう

チアキはテキパキとDOSのコマンドを打って、test.txtの存在を確かめた。

 $DOS$ 

C: \foobar>dir

C: WINDOWS 98 1471-12D6 C: \foobar .  $\triangleleft$ DIR $\triangleleft$  04-04-05 12:13.<br> $\triangleleft$ DIR $\triangleleft$  04-04-05 12:13. ..  $\sqrt{d}R$  04-04-05 12:13...<br>TEST TXT 58 04-04-05 12:15 te TXT 58 04-04-05 12:15 test.txt  $1$  , and  $58$  in the set of  $58$  in the set of  $58$  in the set of  $58$  in the set of  $58$  in the set of  $58$  in the set of  $58$  in the set of  $58$  in the set of  $58$  in the set of  $58$  in the set of  $58$  in the set of  $5$  2 4,587.89  $\lambda$ 

 $\tau$ 

チアキ「…。えっと、"type test.txt"ですか?」

C:\foobar>type test.txt

 $\ddotsc$ 

 $\tt type$  けど、タイプしたのって私なんだけど…」 タイキ ちゃん はっしゅう はんしゅう しゅうしゅう こうしゅうしゅう  $\mathsf{pri}\ \mathsf{nt}$  and  $\mathsf{pri}\ \mathsf{nt}$  and  $\mathsf{r}$  and  $\mathsf{r}$  and  $\mathsf{r}$  and  $\mathsf{r}$  and  $\mathsf{r}$  and  $\mathsf{r}$  and  $\mathsf{r}$  and  $\mathsf{r}$  and  $\mathsf{r}$  and  $\mathsf{r}$  and  $\mathsf{r}$  and  $\mathsf{r}$  and  $\mathsf{r}$  and  $\mathsf{r}$  and

 $DS$ 

 $($   $)$  $\mathbb{R}^2$  $\mathcal{A}(\mathcal{A})$  and  $\mathcal{A}(\mathcal{A})$  and  $\mathcal{A}(\mathcal{A})$  and  $\mathcal{A}(\mathcal{A})$ Vivindows DOS

 $\sim$  25  $\sim$  25

 $\mathbf{u}$ 

Windows test.txt<br>25

"type test.txt"
…  $\ddotsc$ 

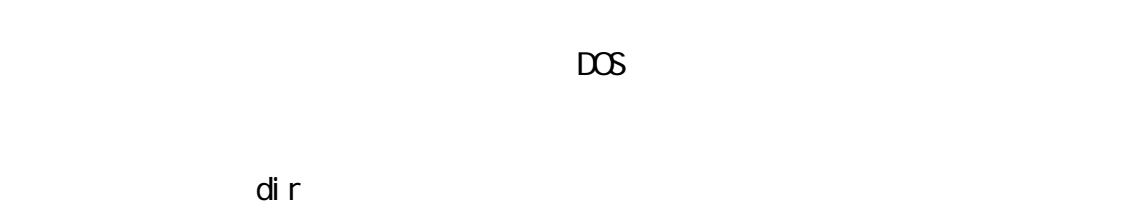

 $DOS$  type

 $\blacksquare$ nore $\blacksquare$ 

more

C:\foobar>more test.txt

... $( )$ 

--  $\sim$  --

 $\mathcal{A} = \mathcal{A} \times \mathcal{A}$ 

extendirum  $\mathsf{d}$ ira $\mathsf{d}$ 

 $\overline{a}$  and  $\overline{a}$  and  $\rho_{\text{A}}$  and  $\rho_{\text{B}}$  are the more  $\rho_{\text{B}}$  $\ldots$  . The contract of  $\ldots$  contract  $\ldots$  Excel  $\ldots$ type more  $\tt type$ type type ることが大切なんだ。 type nore  $DOS$  $DOS$ test.txt Windows

**DEL** 

\*

**The Mindows** State of the Windows and the United States of the United States of the United States of the United States of the United States of the United States of the United States of the United States of the United Stat

キコ未満 きょくしゅう しゅうしゅう しゅうしゅうしゅうしゅ せいぜい一年しかタイチ先輩のことを知らないんだ…。 ----------------------------- (つづく) -----------------------------

 $\mathbf{R} = \mathbf{R} \mathbf{R} \mathbf{R}$ より、ここで聞くのよ、チアキっ"とチアキは勇気を振り絞って聞いてみた。

 $\cdots$ 

Copyright(C) 2005 rpn hacks! All rights reserved